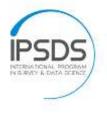

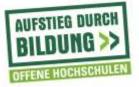

# Elements of a course page on Moodle

## First part: introduction

- 1. Welcome to XXX!
- 2. Short course description from syllabus
- 3. Course learning objectives from syllabus
- 4. If intro video, this sentence: Before you start working on Unit 1, please make sure to thoroughly read the syllabus and watch our short introduction video.
- 5. To join the weekly online meeting, go to <u>www.bluejeans.com</u> and enter the meeting ID (773924337) under the join meeting tab. NOTE: Blue Jeans is not currently compatible with Google Chrome. Users should use Safari, Internet Explorer, or Firefox as your browser when using Blue Jeans. (Will be inserted by the IPSDS staff.)
- 6. Syllabus pdf
- 7. Slides Intro video (if there are slides)
- 8. Intro video (if there's a intro video)
- 9. News forum (if you want to use the forum)

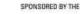

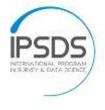

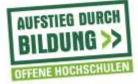

#### Welcome to Surv400!

The course introduces you to a set of principles of survey and data science that are the basis of standard practices in these fields. The course exposes you to key terminology and concepts of collecting and analyzing data from surveys and other data sources to gain insights and to test hypotheses about the nature of human and social behavior and interaction. It will also present a framework that will allow the student to evaluate the influence of different error sources on the quality of data.

#### **Course Learning Objectives**

By the end of this course, you will ...

- be able to apply the key terminology used by survey methodologists and data scientists.
- ° be able to assess the quality of data from different sources based on a data quality framework.
- o be able to select an appropriate data source to answer different types of research questions.
- understand the influence of coverage, sampling, and nonresponse on data quality and know how to deal with deficiencies of the data.
- have a clear understanding of the steps involved in data preparation, data processing, data analysis, and data visualization.
- be able to comply with ethical standards in survey research and data science.

Before you start working on Unit 1, please make sure to thoroughly read the syllabus and watch our short introduction video.

To join the weekly online meeting, go to www.bluejeans.com and enter the meeting ID (720871315) under the join meeting tab or follow the link to the meeting under the respective unit. NOTE: Blue Jeans is not currently compatible with Google Chrome. Users should use Safari, Internet Ex plorer, or Firefox as your browser when using Blue Jeans.

| ×, | Syllabus Fundamentals Spring 2016 - Section 1 (UPDATE: April 7,2016) |
|----|----------------------------------------------------------------------|
|    | Fundamentals Intro Section 1                                         |
| 8  | Fundamentals Intro Video Section 1                                   |
|    | February 24, 2016 Mediasite Presenter                                |
| P  | News forum                                                           |
| 8  | Surv400 Intro                                                        |

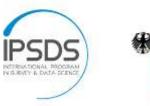

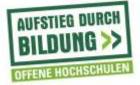

## Second part: weeks/units

- 1. Week 1 (or Unit 1): Title of the unit
- 2. 1 short sentence about the unit, e.g. This unit is all about ..., In this unit, we will introduce ..., This unit discusses ... etc.
- 3. Unit 1 Learning Objectives: list of learning objectives from syllabus
- 4. Unit 1 Required Readings: list of required readings from syllabus
- 5. Unit 1 Recommended Readings: list of recommended readings from syllabus
- 6. After reading the assigned texts and watching this unit's videos, please join the online meeting to discuss the materials with the instructor and your fellow students.
- 7. Join Meeting [Thursday, 03/03/2016, 12:00 PM-12:50 PM
   (ET)/18:00-18:50 (CET)]
   (Will be inserted by the IPSDS staff.)
- 8. Indicate time changes (summer/winter time) if necessary, e.g. ATTENTION: Due to change to summer time in the US, class times might be different! Eastern Standard Time is now one hour ahead.

After reading the assigned texts and watching this unit's videos, please join the online meeting to discuss the materials with the instructor and your fellow students.

Join Meeting [Thursday, 03/24/2016, 12:00 PM-12:50 PM (ET)/17:00-17:50 (CET)]

ATTENTION: Due to change to summer time in the US, class times might be different! Eastern Standard T ime is now one hour ahead.

- 9. At the end of this unit, you will find a graded assignment that will evaluate your understanding of the materials presented in this unit. Please submit the assignment by weekday, date and exact time (e.g. Friday, March 4, 10 AM (ET)/16:00 (CET))
- 10. Unit 1 Required Readings: Folder with pdf documents
- 11. Unit 1 Recommended Readings: Folder with pdf documents
- 12. Unit 1 Slides: Upload your slides as pdf document
- 13. Videos (will be uploaded/linked by IPSDS staff)
- 14. Quiz 1 (with due date, if it is graded; e.g. due Friday, March 4, 10 AM (ET)/16:00 (CET)): create quiz within Moodle
- 15. Further activities and/or resources

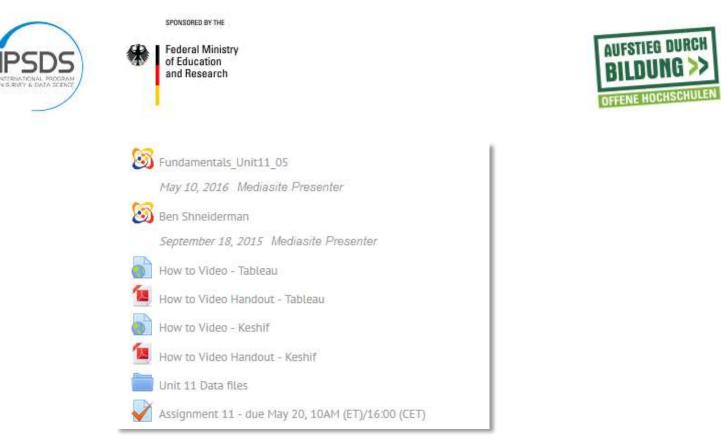

- 16. Assignment 1 due xxx (weekday, date and exact time (e.g. Friday, March 4, 10 AM (ET)/16:00 (CET)): create assignment within Moodle or upload it to Moodle
- 17. Indicate, if there is a break.

| Week 12: Break                                              |  |  |
|-------------------------------------------------------------|--|--|
| Homework Assignment 10: due Monday, November 28, 7 PM (EST) |  |  |
|                                                             |  |  |

Week/unit 2 etc. have the same structure as week/unit 1.

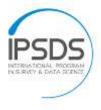

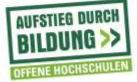

### Unit 1: Introduction - How to do survey research and data science

In this unit, we will introduce key terminology of survey research and data science and discuss the steps of a data research projection

#### Unit 1 Learning Objectives

By the end of this unit, you will ...

- o be able to define the terms survey, survey methodology, and data science.
- o know about skills necessary to successfully conduct survey and data projects.
- be able to identify the key steps in any data research project.
- o know how to define different types of research questions for a data project.

#### Unit 1 Required Readings

- Groves et al. (2009). Chapters 1.4 and 1.5 (textbook)
- Peng & Matsui (2015). Chapters 1-3 (textbook)
- Leek, J.T. and Peng, R.D. (2015). What is the question? Science, 347, 1314-1315. (see below)

After reading the assigned texts and watching this unit's videos, please join the online meeting to discuss the materials with the instructor and your fellow students.

```
Join Meeting [Thursday, 03/03/2016, 12:00 PM-12:50 PM (ET)/18:00-18:50 (CET)]
```

At then end of this unit, you will find a graded assignment that will evaluate your understanding of the materials presented in th unit. Please submit the assignment by Friday, March 4, 10 AM (ET)/16:00 (CET).

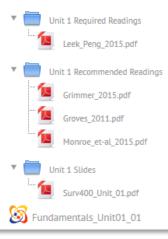

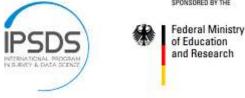

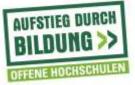

## Third part: final exam

- 1. Final Exam
- 2. Text giving due dates and explaining the exam (e.g. You need to finish the final exam by Friday, June 3, 2016, 10 AM (ET)/16:00 (CET). You have two hours (120 minutes) to finish the exam once you start it. You cannot close the exam and continue later - it must be done in one sitting. You only have one attempt to finish the final exam. Once you submit the exam, you cannot access it again.)
- 3. Final exam due xxx (weekday, date and exact time (e.g. Friday, March 4, 10 AM (ET)/16:00 (CET)): create exam within Moodle or upload it to Moodle

```
Week 13: Final Exam
Final exam [Opens Wednesday, November 30, 7:00 p.m. (EST) - Closes Wednesday, December 7, 7:00 p.m. (
EST)]
Open book, open notes exam - 48 hours to complete
```

V Final Exam